Оператору системы Вебмани Трансфер

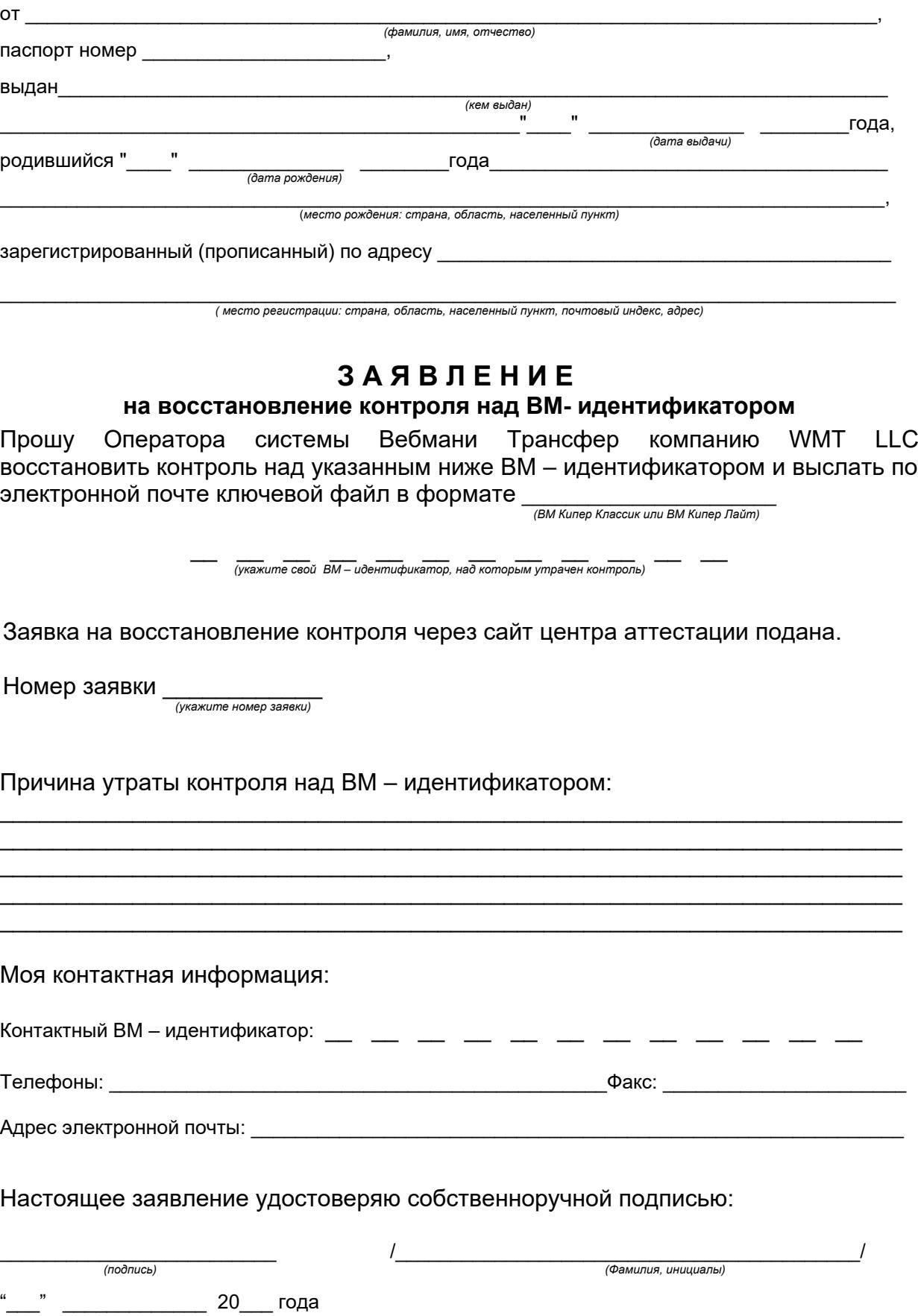